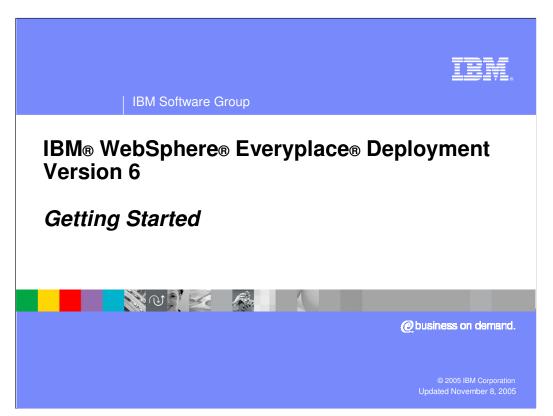

This presentation explains how to get started with IBM WebSphere Everyplace Deployment Version 6.

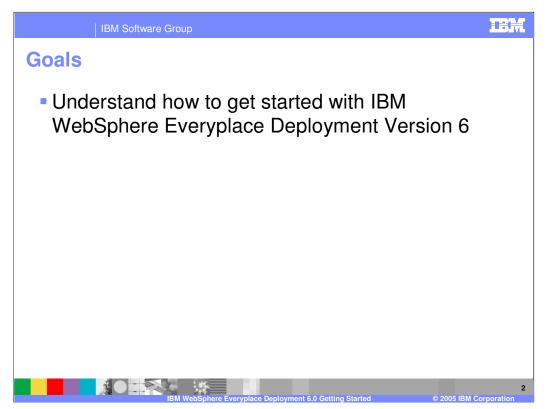

The goal of this presentation is to understand how to get started with IBM WebSphere Everyplace Deployment Version 6.

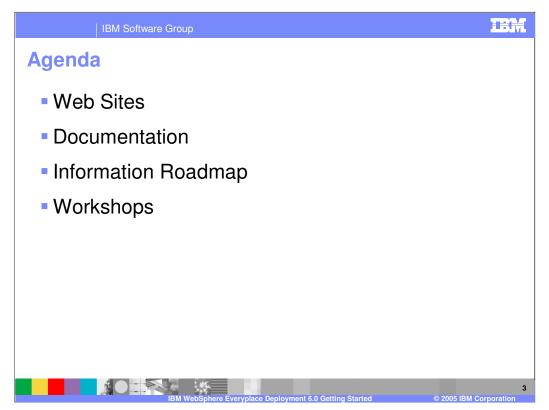

The agenda of this presentation covers the web sites, documentation, information roadmap and workshops for IBM WebSphere Everyplace Deployment Version 6.

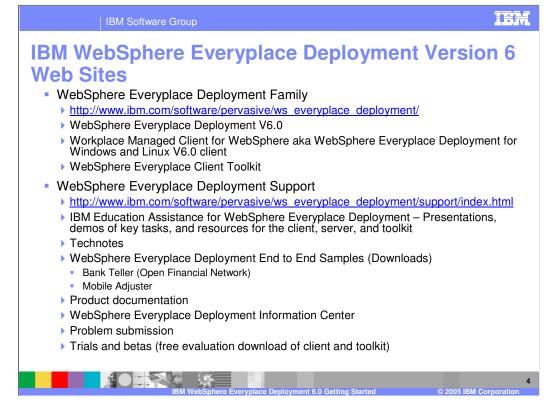

Here are the public Web sites for IBM WebSphere Everyplace Deployment Version 6. Go to these sites for information and web links.

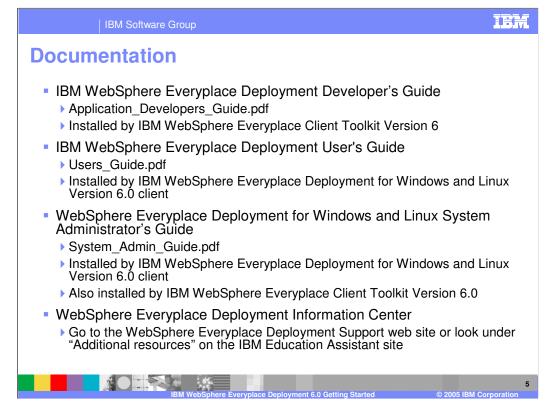

Here is the documentation provided by IBM WebSphere Everyplace Deployment Version 6.

| IBM Software Group                                                                                  |                                                                              |  |  |  |  |
|----------------------------------------------------------------------------------------------------|------------------------------------------------------------------------------|--|--|--|--|
| Information Roadmap – IBM WebSphere Everyplace<br>Deployment for Windows and Linux Version 6 Client |                                                                              |  |  |  |  |
| User Role                                                                                           | Documentation                                                                |  |  |  |  |
| Web Developer                                                                                       | Developer's Guide: "Developing Web applications"                             |  |  |  |  |
| Enterprise Bean Developer                                                                           | Developer's Guide: "Embedded transaction application development"            |  |  |  |  |
| RCP User Interface Developer                                                                        | Developer's Guide: "Developing the application user interface"               |  |  |  |  |
| Platform Provider                                                                                   | Developer's Guide: "Creating client runtime images"                          |  |  |  |  |
| Application Integrator                                                                              | System Administrator's Guide                                                 |  |  |  |  |
| Solution Deployer                                                                                   | System Administrator's Guide                                                 |  |  |  |  |
| End User                                                                                            | User's Guide                                                                 |  |  |  |  |
| Common Services                                                                                     | Documentation                                                                |  |  |  |  |
| Messaging                                                                                           | Developer's Guide: "Developing messaging applications"                       |  |  |  |  |
| Database access and synchronization                                                                 | Developer's Guide: "Developing data access and synchronization applications" |  |  |  |  |
| Web Services                                                                                        | Developer's Guide: "Developing mobile web services"                          |  |  |  |  |
|                                                                                                    | Sphere Everyplace Deployment 6.0 Getting Started © 2005 IBM Corporation      |  |  |  |  |

The following information roadmap provides a list of appropriate documentation for a variety of different user roles and tasks supported by the client.

| eployment Ver        | admap - IBM WebSphere Everyplac<br>rsion 6 Server         |  |  |
|----------------------|-----------------------------------------------------------|--|--|
| User Role            | Documentation                                             |  |  |
| System Administrator | Information Center for WebSphere Everyplace Deploymen 6.0 |  |  |
|                      |                                                           |  |  |
|                      |                                                           |  |  |
|                      |                                                           |  |  |
|                      |                                                           |  |  |
|                      |                                                           |  |  |
|                      |                                                           |  |  |

The following information roadmap provides a list of appropriate documentation for the server.

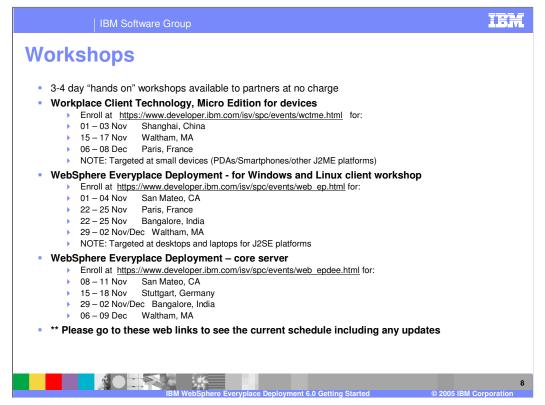

This slide shows the 3-4 day hands on workshops available throughout the world. Please go these web links to see the current schedule including any updates to these scheduls.

| IBM Software (                                                                                                    | Group                                           |                                         | IEM                                       |  |  |  |
|----------------------------------------------------------------------------------------------------|-------------------------------------------------|-----------------------------------------|-------------------------------------------|--|--|--|
|                                                                                                    |                                                 |                                         | Template Revision: 9/28/2005 5:50 PM      |  |  |  |
| Trademarks, C                                                                                                    | opyrights, ar                                   | nd Disclaim                             | ers                                       |  |  |  |
| The following terms are trademarks or registered trademarks of International Business Machines Corporation in the United States, other countries, or both:                                                                                                    |                                                 |                                         |                                           |  |  |  |
| IBM CICS<br>IBM(logo) Cloudscape<br>e(logo)business DB2<br>AIX DB2 Universi                                                                                                    | IMS<br>Informix<br>iSeries<br>al Database Lotus | MQSeries<br>OS/390<br>OS/400<br>pSeries | Tivoli<br>WebSphere<br>xSeries<br>zSeries |  |  |  |
| Java and all Java-based trademarks are trademarks of Sun Microsystems, Inc. in the United States, other countries, or both.                                                                                                    |                                                 |                                         |                                           |  |  |  |
| Microsoft, Windows, Windows NT, and the Windows logo are registered trademarks of Microsoft Corporation in the United States, other countries, or both.                                                                                                    |                                                 |                                         |                                           |  |  |  |
| Intel, ActionMedia, LANDesk, MMX, Pentium and ProShare are trademarks of Intel Corporation in the United States, other countries, or both.                                                                                                    |                                                 |                                         |                                           |  |  |  |
| UNIX is a registered trademark of The Open Group in the United States and other countries.                                                                                                    |                                                 |                                         |                                           |  |  |  |
| Linux is a registered trademark of Linus Torvalds.                                                                                                    |                                                 |                                         |                                           |  |  |  |
| Other company, product and service names may be trademarks or service marks of others.                                                                                                    |                                                 |                                         |                                           |  |  |  |
| Product data has been reviewed for accuracy as of the date of initial publication. Product data is subject to change without notice. This document could include technical inaccuracies or<br>typographical errors. IBM may make improvements and/or changes in the product(s) and/or program(s) described herein at any time without notice. Any statements regarding IBM's<br>tuture direction and intent are subject to change or withdrawal without notice, and represent goals and objectives only. References in this document to IBM products, programs, or<br>services does not imply that IBM intends to make such products, programs or services available in all countries in withol IBM operates or does business. Any reference to an IBM Program<br>Product in this document is not intended to state or imply that only that program product may be used. Any functionally equivalent program, that does not infringe IBMs intellectual<br>property rights, may be used instead.                                                                                                    |                                                 |                                         |                                           |  |  |  |
| Information is provided "AS IS" without warranty of any kind. THE INFORMATION PROVIDED IN THIS DOCUMENT IS DISTRIBUTED "AS IS" WITHOUT ANY WARRANTY. EITHER<br>EXPRESS OR IMPLIED. IBM EXPRESSLY DISCLAIMS ANY WARRANTIES OF MERCHANTABILITY, FITNESS FOR A PARTICULAR PUPPOSE OR NONINFRINGEMENT. BM shall<br>have no responsibility to update this information. IBM products are warranted, if at all, according to the terms and conditions of the agreement; e.g., IBM Customer Agreement,<br>Statement of Limited Warranty, International Program License Agreement, etc.) under which they are provided. Information concerning non-IBM products was obtained from the suppliers<br>of those products, their published announcements or other publicly available sources. IBM has not tested those products in compatibility to updication and confirm the<br>accuracy of performance, compatibility or any other claims related to non-IBM products. IBM makes no representations or warranties, express or implied, regarding non-IBM products and<br>services.                                                                                                    |                                                 |                                         |                                           |  |  |  |
| The provision of the information contained herein is not intended to, and does not, grant any right or license under any IBM patents or copyrights. Inquiries regarding patent or copyright licenses should be made, in writing, to:                                                                                                    |                                                 |                                         |                                           |  |  |  |
| IBM Director of Licensing<br>IBM Corporation<br>North Castle Drive<br>Armonk, NY 10504-1785<br>U.S.A.                                                                                                    |                                                 |                                         |                                           |  |  |  |
| Performance is based on measurements and projections using standard IBM benchmarks in a controlled environment. All customer examples described are presented as illustrations of how those customers have used IBM products and the results they may have achieved. The actual throughout or performance that an user will experience will surg depending upon considerations such as the amount of multiprogramming in the user's job stream, the I/O configuration, the storage configuration, and the workload processed. Therefore, no assurance can be given that an individual user will achieve throughput or performance that an individual user will achieve throughput or performance there throughput or performance there there the pe |                                                 |                                         |                                           |  |  |  |
| © Copyright International Business Machines Corporation 2005. All rights reserved.                                                                                                    |                                                 |                                         |                                           |  |  |  |
| Note to U.S. Government Users - Documentation related to restricted rights-Use, duplication or disclosure is subject to restrictions set forth in GSA ADP Schedule Contract and IBM Corp.                                                                                                    |                                                 |                                         |                                           |  |  |  |
|                                                                                                    | IBM WebSphere Everyplace Deployr                | nent 6.0 Getting Started                | 9<br>© 2005 IBM Corporation               |  |  |  |